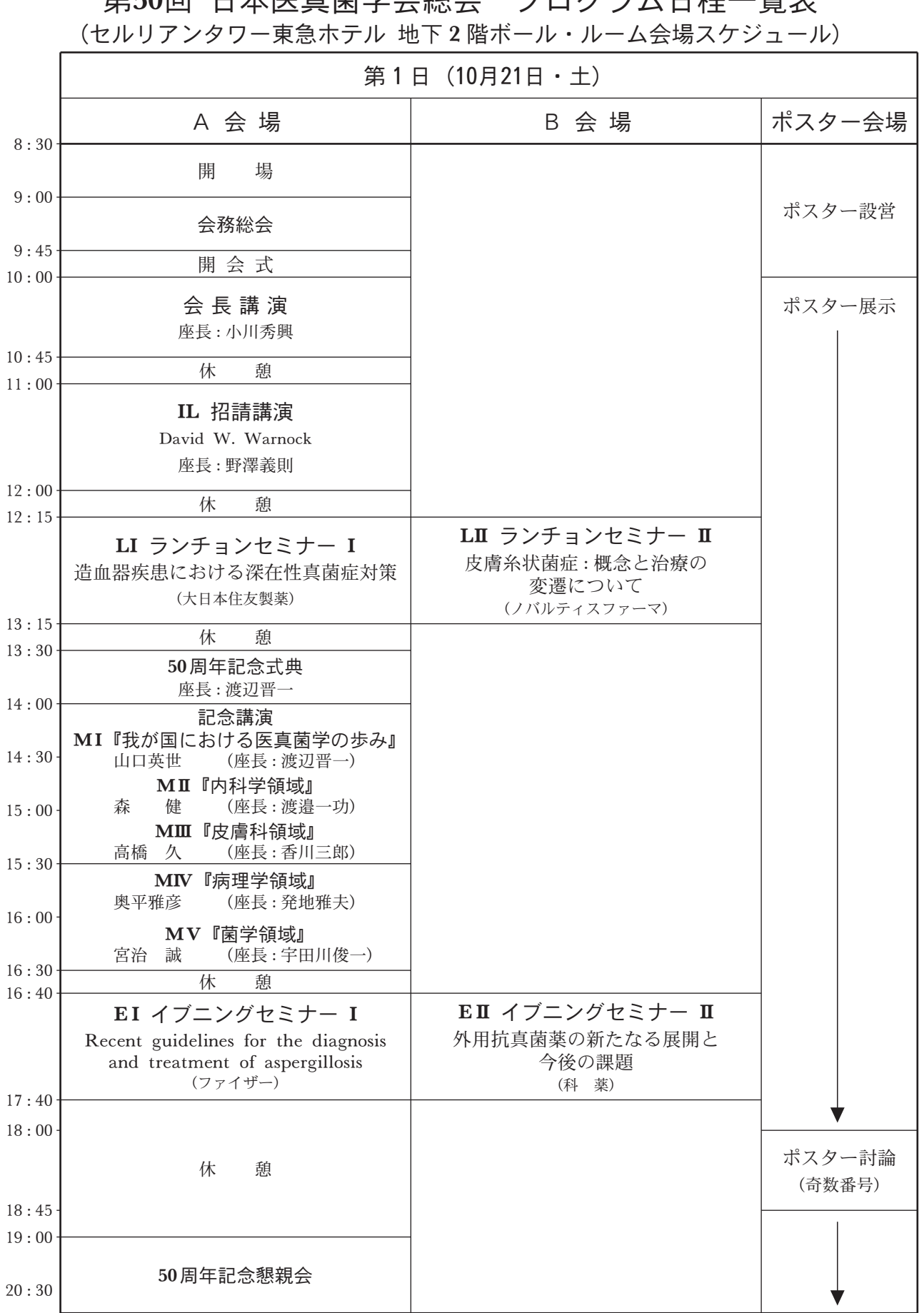

第50回 日木医直菌学会総会 プログラム日程一覧表

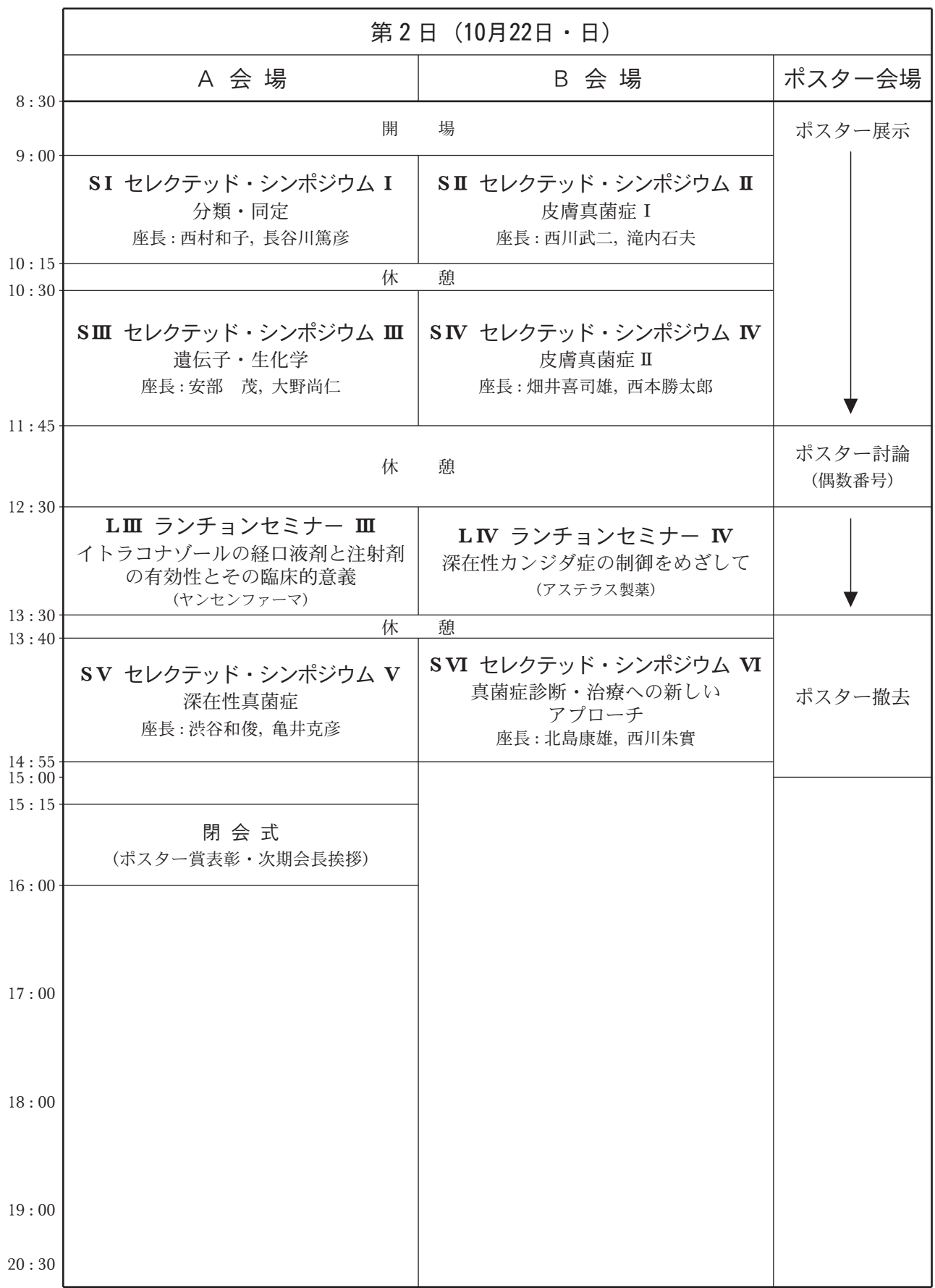